## Settled data in time recording

Select the previously accounted period in the time recording.

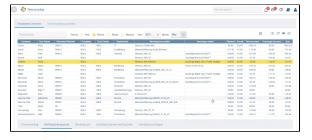

Go to a previously settled employee.

| Sun Apr 4, 2021                                                                                                    |                       |       |                | 90:00 | 00:00         | +01/10 |                                       |        | +07.02 | +18.12 |
|----------------------------------------------------------------------------------------------------|-----------------------|-------|----------------|-------|---------------|--------|---------------------------------------|--------|--------|--------|
| Total week 13                                                                                                    |                       |       |                |       | 16:00 (00:00) |        |                                       |        |        |        |
| ■ MonApr 5, 2921                                                                                                    | Easter Monday<br>Work | 09.00 | 12.00          | 11.00 | +83.90        | +64.19 | Public holiday 200.0% / 09.00 - 12.00 | +09.00 | +13.02 | +17.12 |
| Tre April, 2021                                                                                                    | Work<br>Work          | 19:00 | 14:00<br>23:00 | 08.00 | 00:00         | +6670  | Night work 25/0% / 20:00 - 23:00      | +00.45 | +13.47 | +1757  |
| ■ Wed Apr 7, 2021                                                                                                    | Work<br>Work          | 1400  | 1100           | 00.00 | 00:00         | +6419  |                                       |        | +13:47 | +17.57 |
| ■ Thu Apr 8, 2021                                                                                                    | Work                  |       |                | 08.00 | 00:00         | +6419  |                                       |        | +13.47 | +1757  |
| ■ Pi Apr 1, 2021                                                                                                    | Work                  |       |                | 00.00 | 00:00         | +64.10 |                                       |        | +13.47 | +17.57 |
| SHI Apri 13, 2021                                                                                                    |                       |       |                | 90.00 | 00:00         | +6419  |                                       |        | +13.47 | +1737  |
| Sun Apr 11, 2021                                                                                                    |                       |       |                | 00:00 | 00:00         | +64:10 |                                       |        | +12:47 | +17.57 |
|                                                                                                    |                       |       |                |       |               |        |                                       |        |        |        |
| Mon Apr 12, 2021 Mon Apr 12, 2021 | Work.                 | 68.00 | 09.30          | 01:30 | -0630         | 02:20  |                                       |        | +13.47 |        |
| Mos Apr 12, 2021                                                                                                    | Work:                 |       |                | 07700 | -01.00        | 00.70  |                                       |        | +13.47 |        |
| ■ Toe Apr 13, 2921 .                                                                                                    | Work.                 |       |                | 00:00 | 00:00         | 02:20  |                                       |        | 112.67 |        |
| B ved Apr 14, 2021 □                                                                                                    | Work                  |       |                | 08:00 | 00:00         | -02:20 |                                       |        | +13.47 | +11.2  |
| Thu Apr 15, 2021                                                                                                    | Work                  |       |                | 08.00 | 00:00         | -02:20 |                                       |        | +13.47 | +11.2  |
| ♠ Fit Apr 16, 2021                                                                                                    | Work                  |       |                | 00.00 | 00.00         | 07.70  |                                       |        | 419.49 | +11.23 |

View in time recording

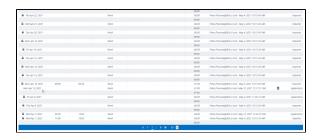

View in the working time account

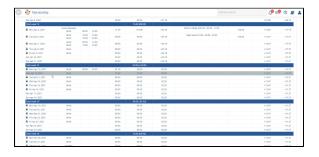

Correction is highlighted in colour because employee changed work

All bookings with a lock can no longer be changed and are already settled.

## **Booking cut**

The booking cut automatically set by the settlement appears in the time recording under Booking cuts.

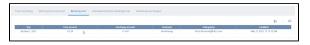

In the working time account of an employee, you can display the following data filtered:

- List working time individually
- Display planned times
- Display corrections

Time recording Working time account Booking cuts Individual planned working time Individual surchan

| Settled data in time recording |  |  |  |  |  |  |  |  |  |  |
|--------------------------------|--|--|--|--|--|--|--|--|--|--|
|                                |  |  |  |  |  |  |  |  |  |  |
|                                |  |  |  |  |  |  |  |  |  |  |
|                                |  |  |  |  |  |  |  |  |  |  |
|                                |  |  |  |  |  |  |  |  |  |  |
|                                |  |  |  |  |  |  |  |  |  |  |
|                                |  |  |  |  |  |  |  |  |  |  |
|                                |  |  |  |  |  |  |  |  |  |  |
|                                |  |  |  |  |  |  |  |  |  |  |
|                                |  |  |  |  |  |  |  |  |  |  |
|                                |  |  |  |  |  |  |  |  |  |  |
|                                |  |  |  |  |  |  |  |  |  |  |
|                                |  |  |  |  |  |  |  |  |  |  |
|                                |  |  |  |  |  |  |  |  |  |  |
|                                |  |  |  |  |  |  |  |  |  |  |
|                                |  |  |  |  |  |  |  |  |  |  |
|                                |  |  |  |  |  |  |  |  |  |  |
|                                |  |  |  |  |  |  |  |  |  |  |
|                                |  |  |  |  |  |  |  |  |  |  |
|                                |  |  |  |  |  |  |  |  |  |  |
|                                |  |  |  |  |  |  |  |  |  |  |
|                                |  |  |  |  |  |  |  |  |  |  |
|                                |  |  |  |  |  |  |  |  |  |  |
|                                |  |  |  |  |  |  |  |  |  |  |
|                                |  |  |  |  |  |  |  |  |  |  |